# Running the largest HDFS cluster

Hairong Kuang, Tom Nykiel hairong@fb.com tomasz@fb.com

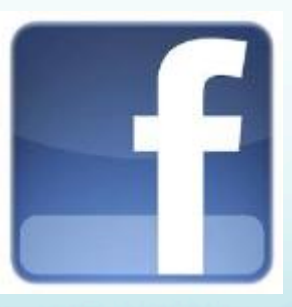

# Agenda

- HDFS at Facebook
- **Improving HDFS scalability**
- **HDFS federation**

#### What is HDFS

- HDFS:
	- Storage layer for Hadoop Open Source Apache project
	- Scale: petabytes of data on thousands of nodes
- Characteristics:
	- Uses clusters of commodity computers
	- Use replication across servers to deal with unreliable storage/servers
	- Metadata-data separation simple design
	- Slightly Restricted file semantics
		- Focus is mostly sequential access
		- Single writers
		- No file locking features
	- Supports moving computation close to data
		- Single 'storage + compute' cluster vs. Separate clusters

#### HDFS Architecture

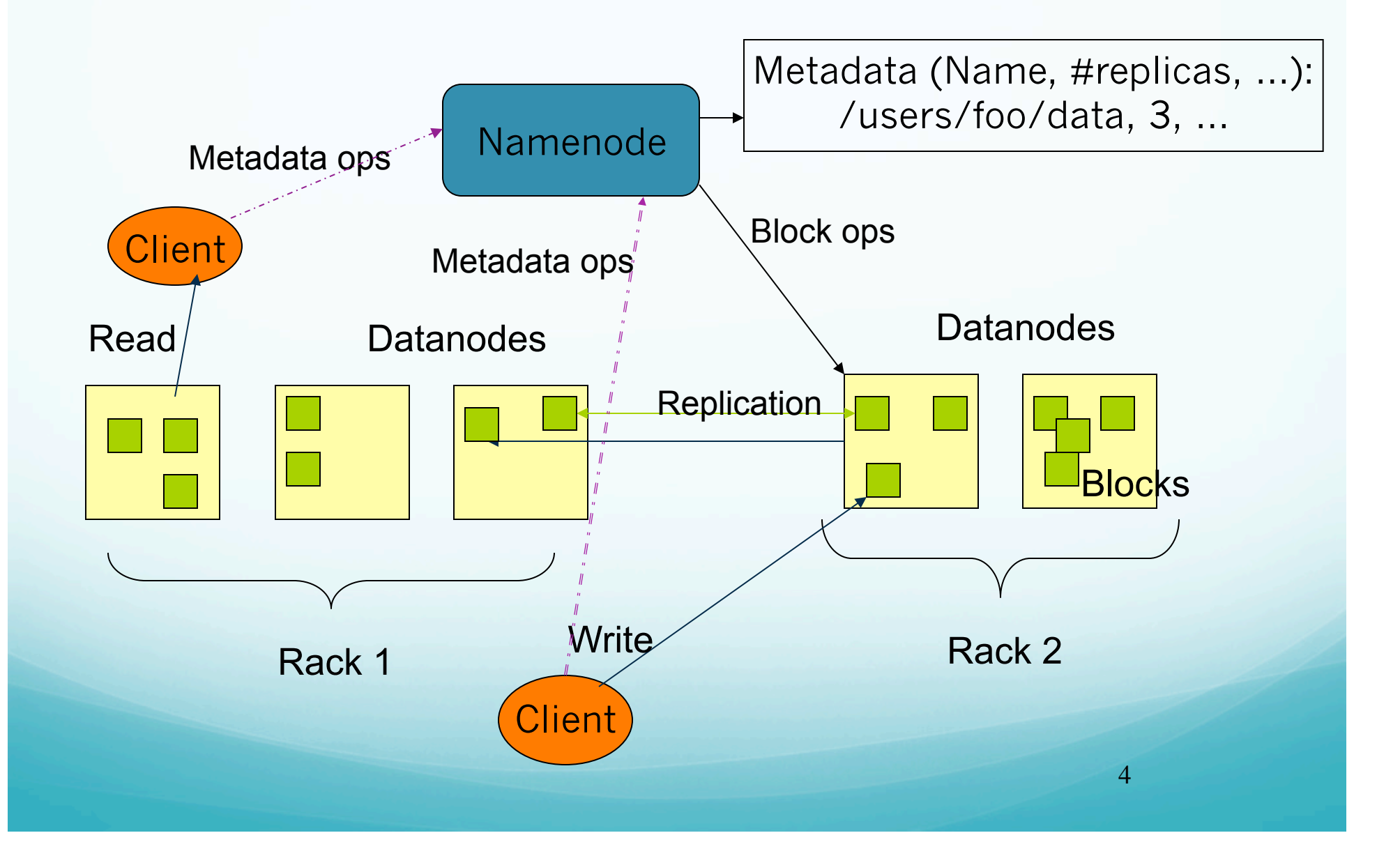

#### Facebook Use of HDFS

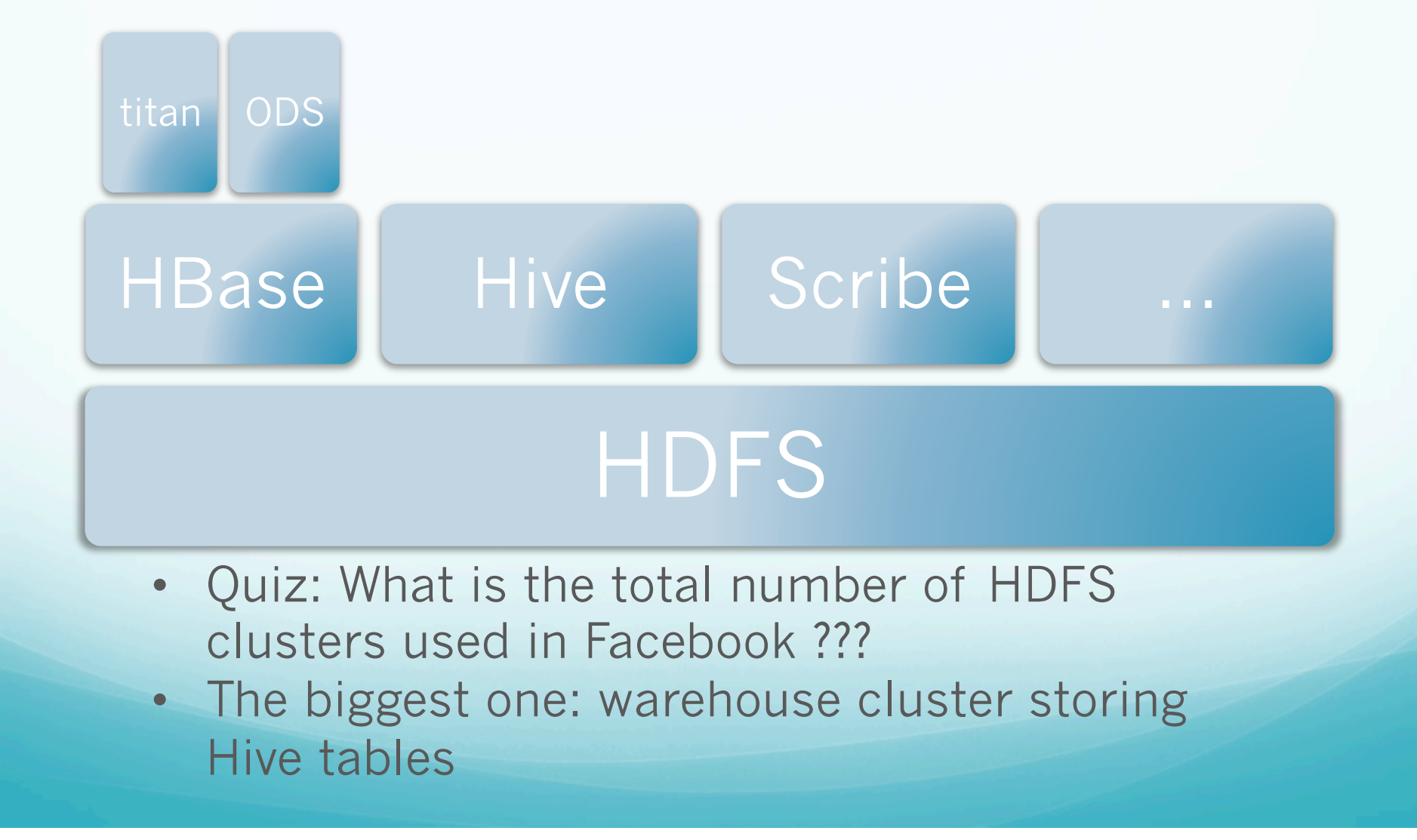

### The largest HDFS cluster

- Thousands of nodes
- Close to 100 PB of configured capacity
- 100+ million files
- Thousands of concurrent clients access the cluster
- At peak hour, thousands of audit requests per second
- It is growing each day

## Growth of the cluster

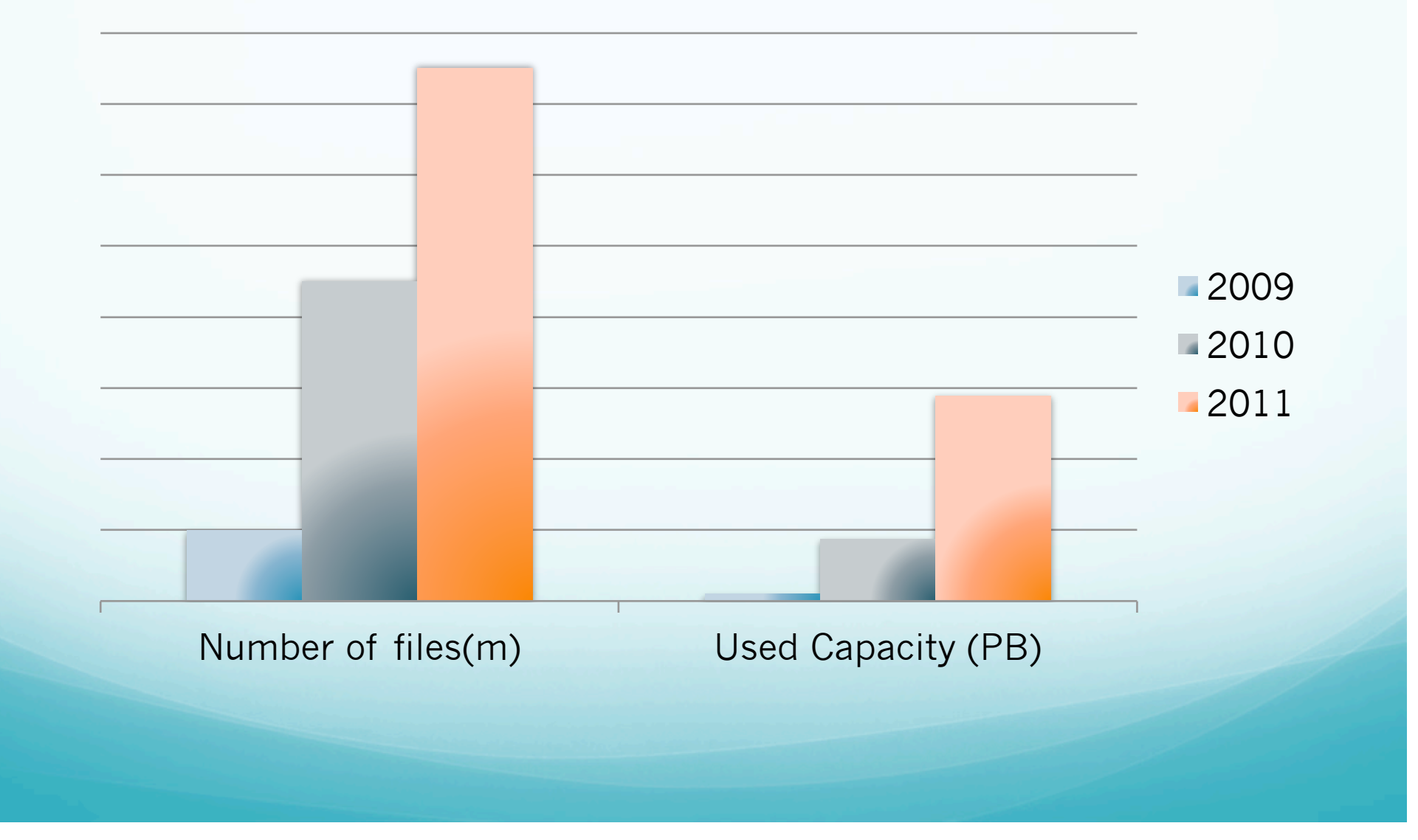

# Agenda

#### • HDFS at Facebook

#### Improving HDFS scalability

- Scale of the system
- System monitoring
- **•** Communication
- Synchronization
- Data structures and algorithms
- Network awareness
- Handling persistency
- Memory management
- Tiny bugs huge losses

#### • HDFS federation

### Scale of the system

- **FSDirectory** 
	- Information about all files/directories in the namespace
- BlocksMap
	- Information about all the blocks in the filesystem
- Other associated structures examples:
	- Queues for storing replication status
	- Table of datanodes

Memory utilization:

- In memory state
- FSImage + FSEditsLog
	- ensuring persistency
	- System logs
	- debugging and monitoring

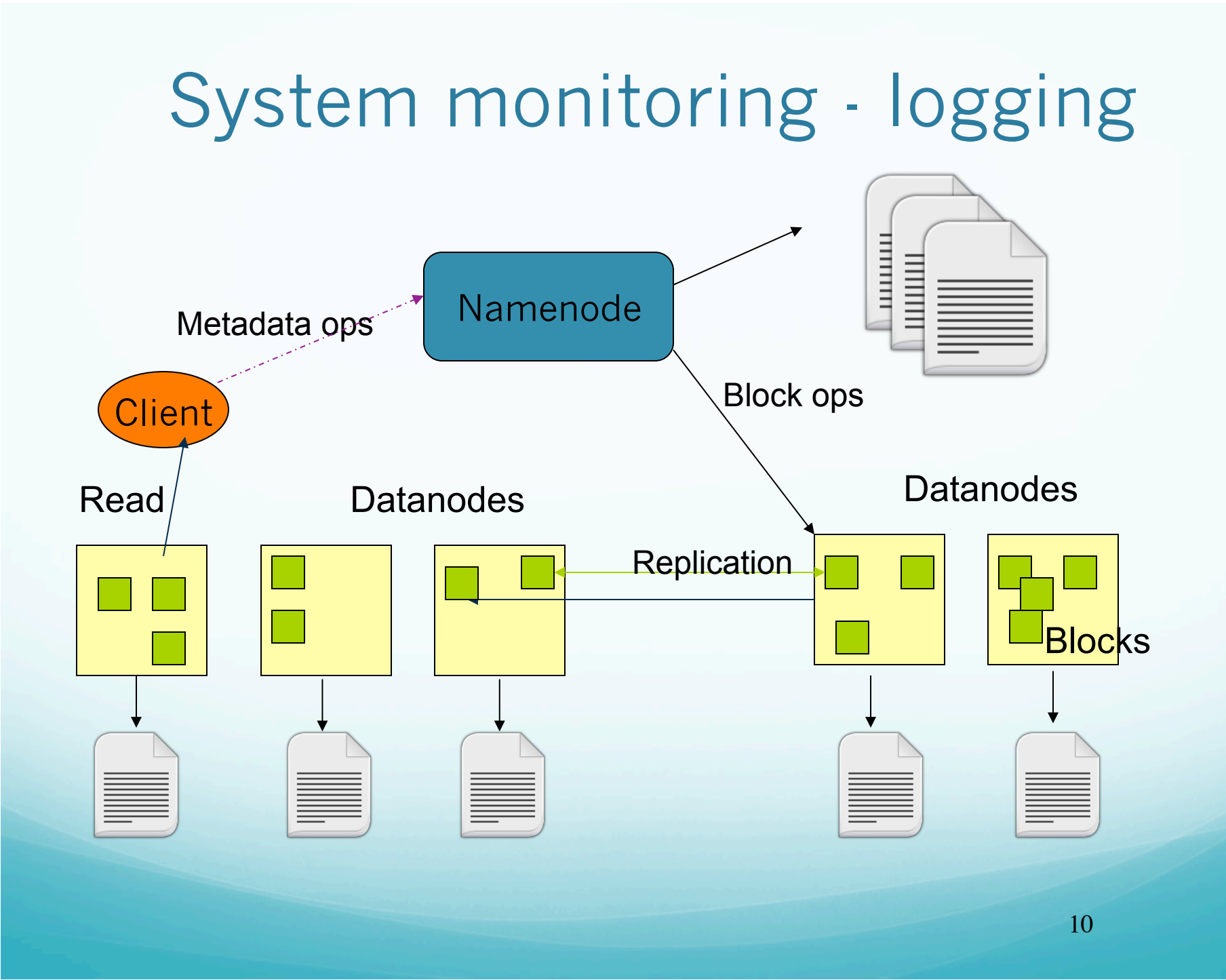

### Communication

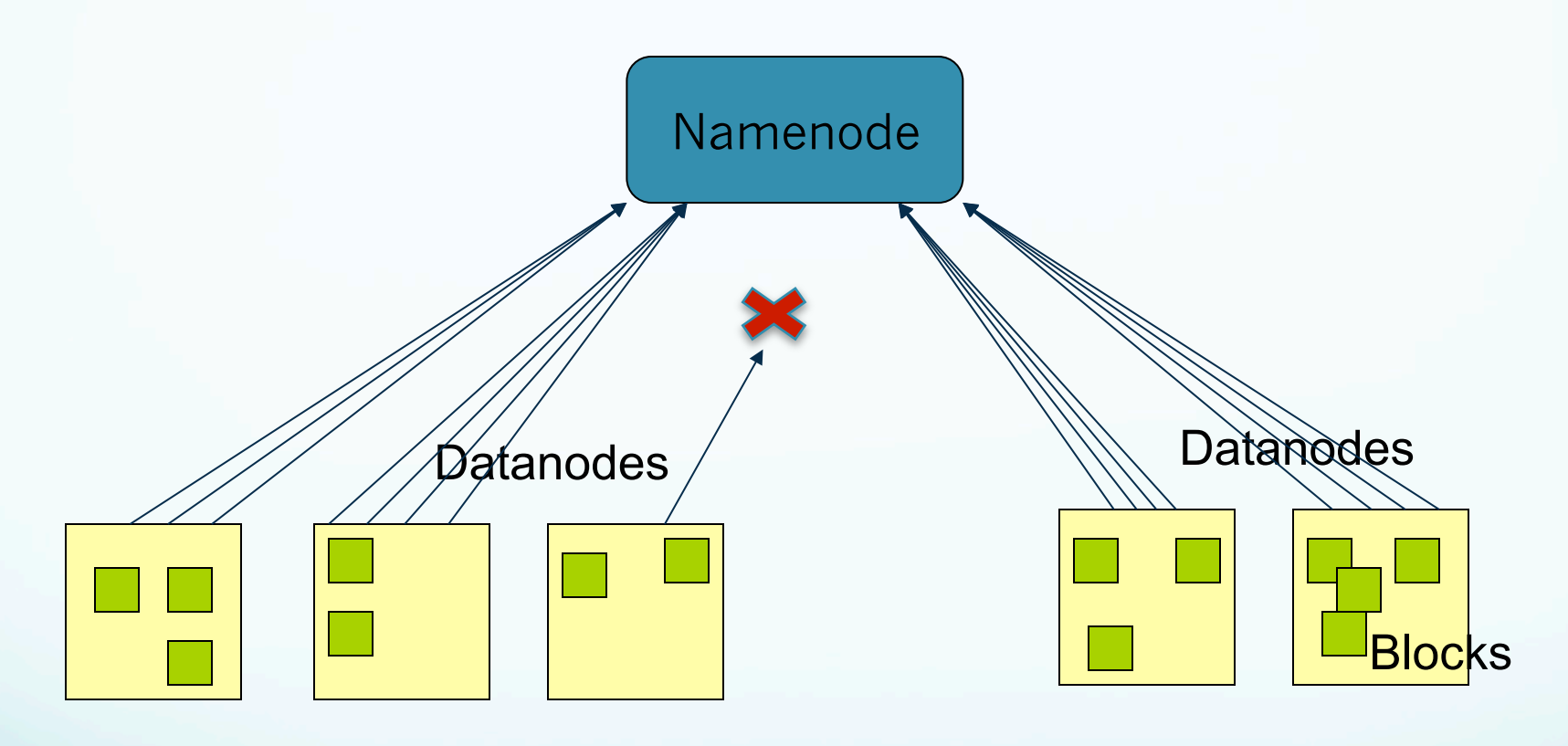

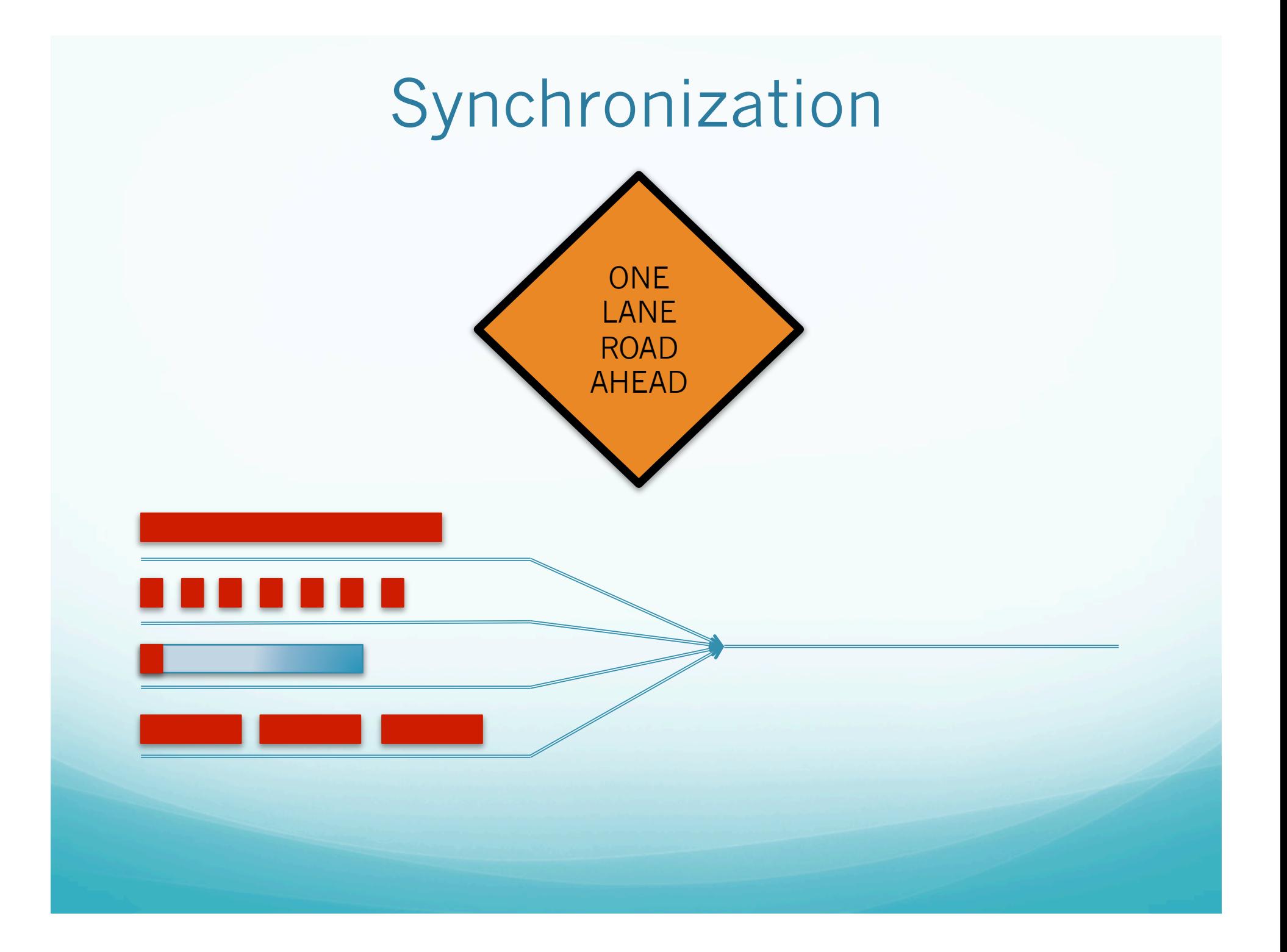

#### Data structures and algorithms

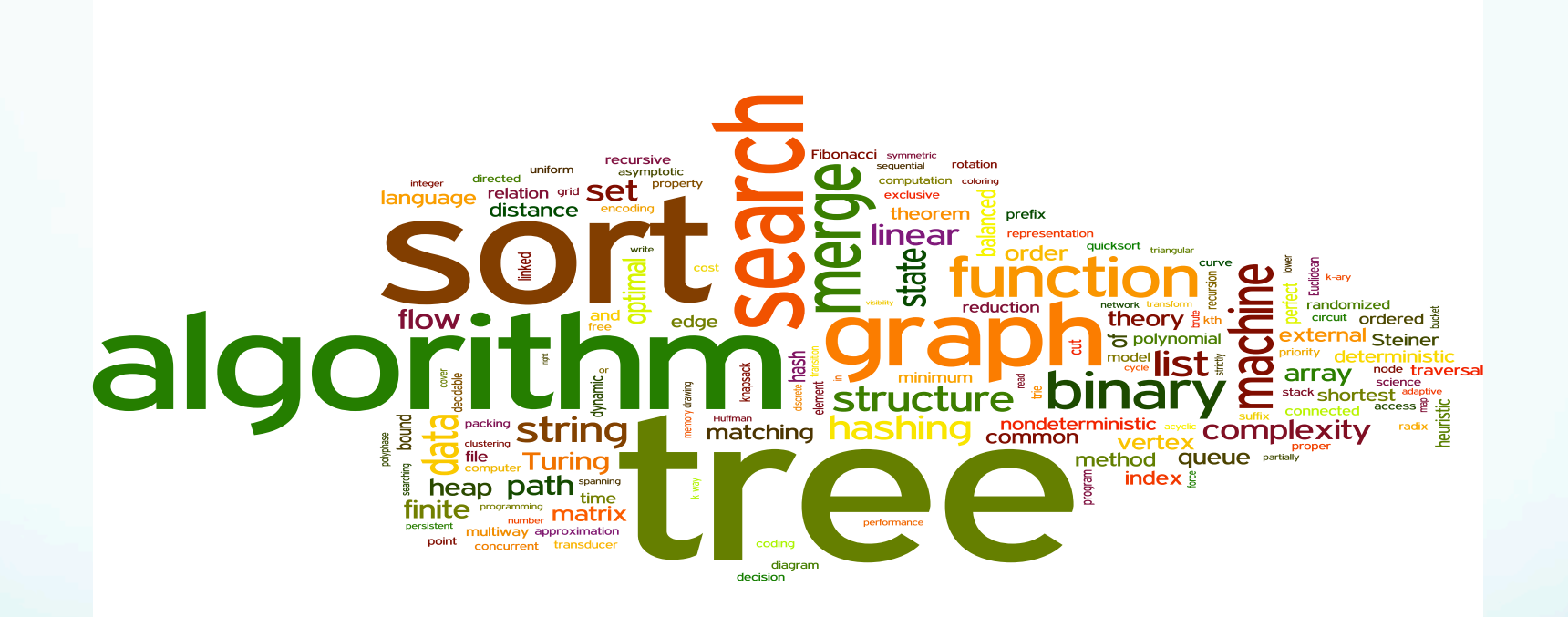

#### Network awareness

Network switch

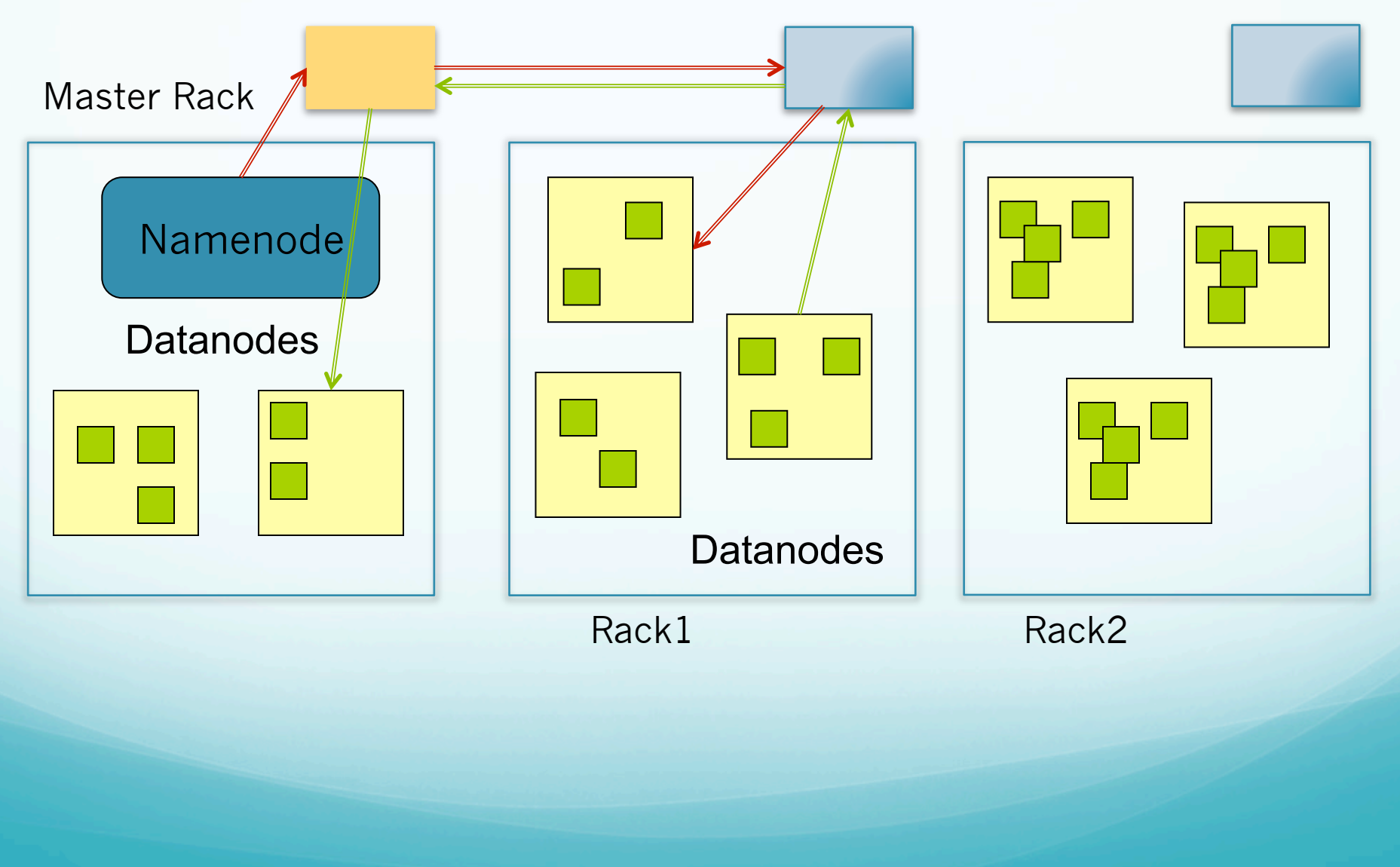

#### Handling persistency

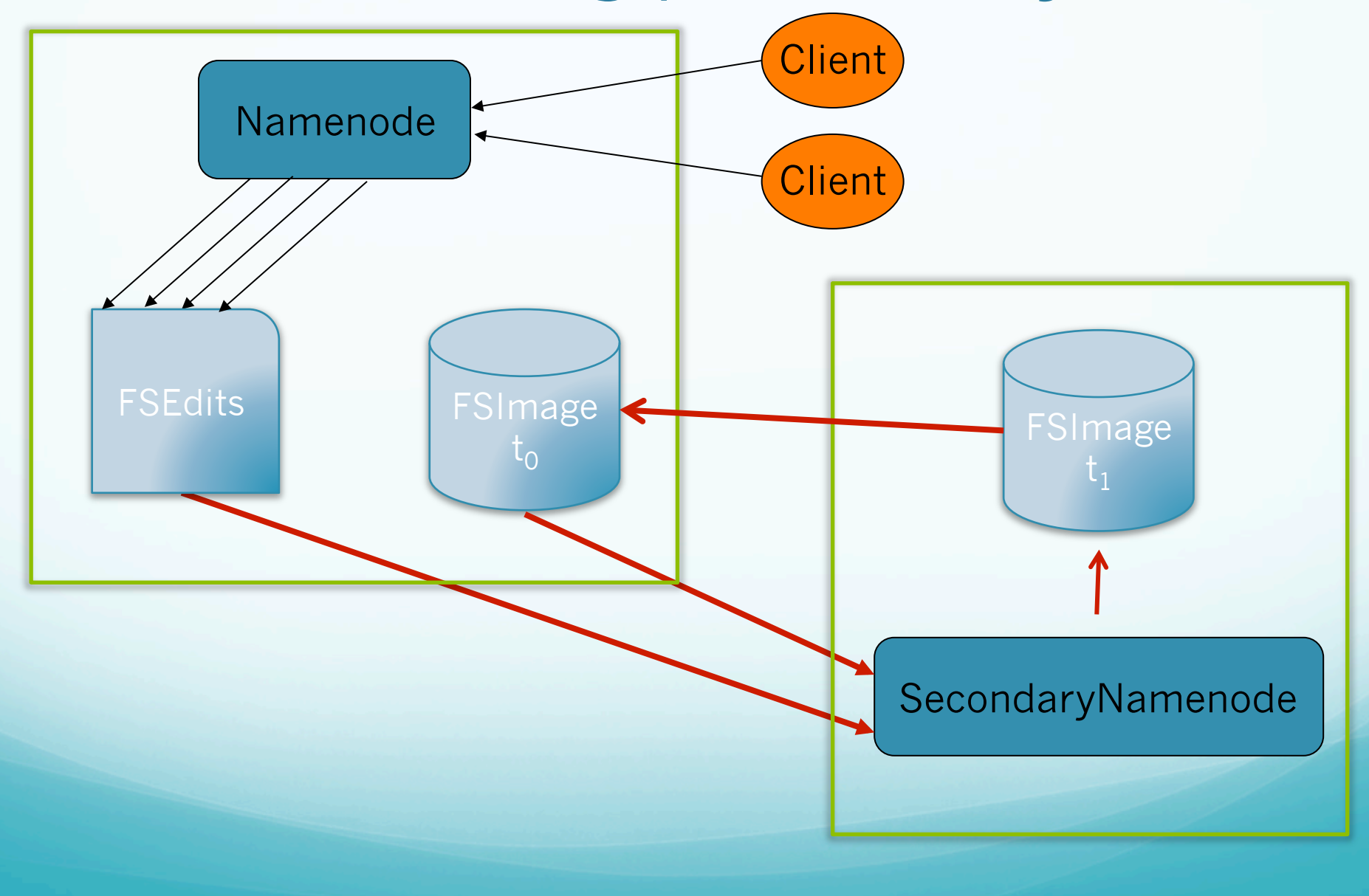

#### Memory management

- Namenode running with enormous heap space
- Problem: A full GC takes at least 10 minutes
	- The NameNode is non-responsive !
- Improvements:
	- Configuration changes
	- Avoid unnecessary creations of temporary data

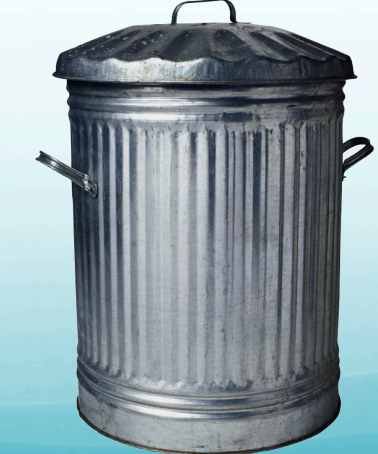

#### Tiny bugs - huge losses

- A bug in the MR application layer caused the scan of the whole /tmp subtree for each job submitted:
	- Huge number of VALID requests to the NameNode
- Another bug in the application layer exploded the number of metadata read requests by 12 times.

# Agenda

- HDFS at Facebook
- · Improving HDFS scalability
- **HDFS federation**

#### Static Partitioned Clusters

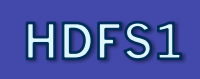

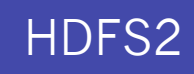

### Cluster overlay

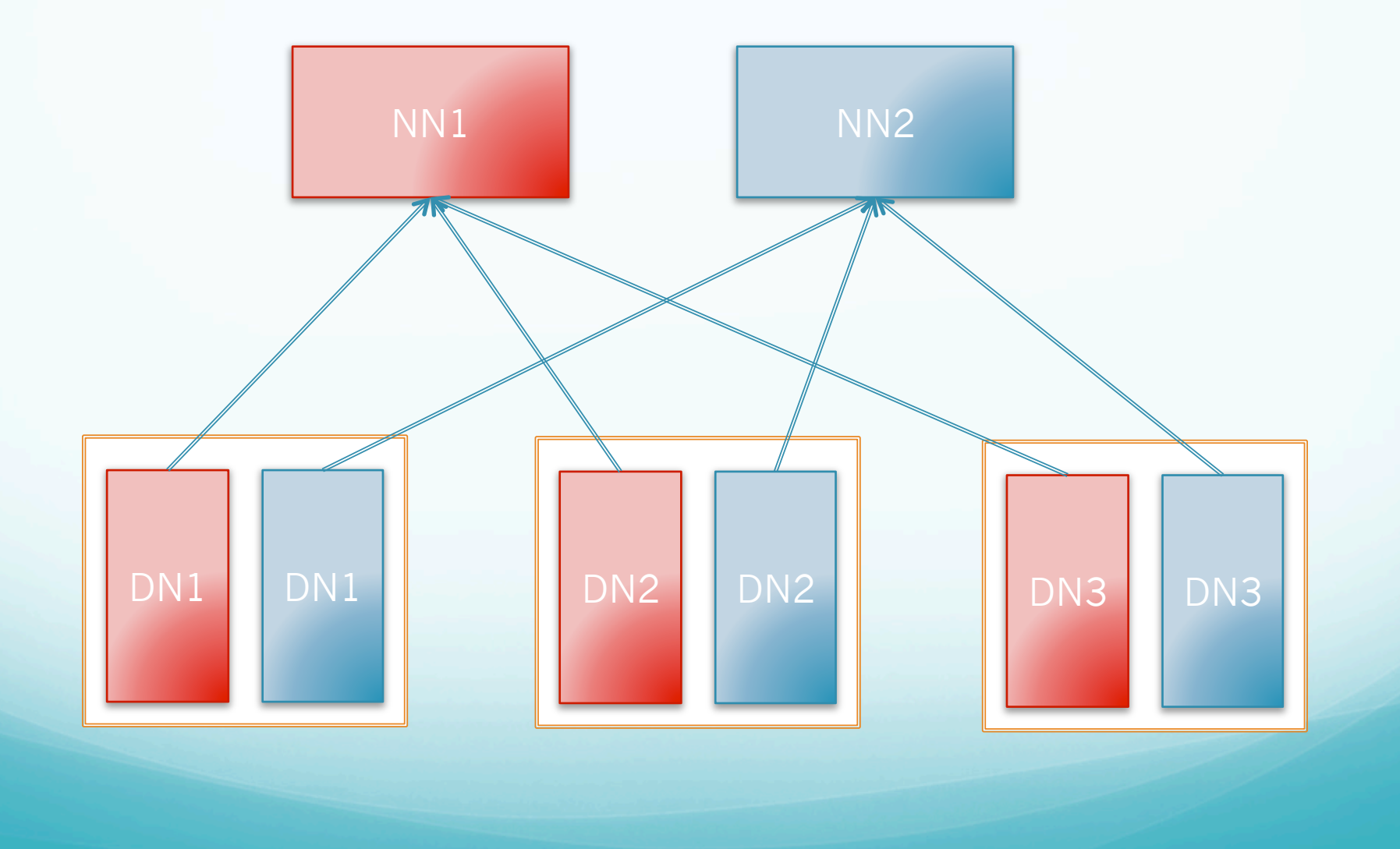

#### Federation

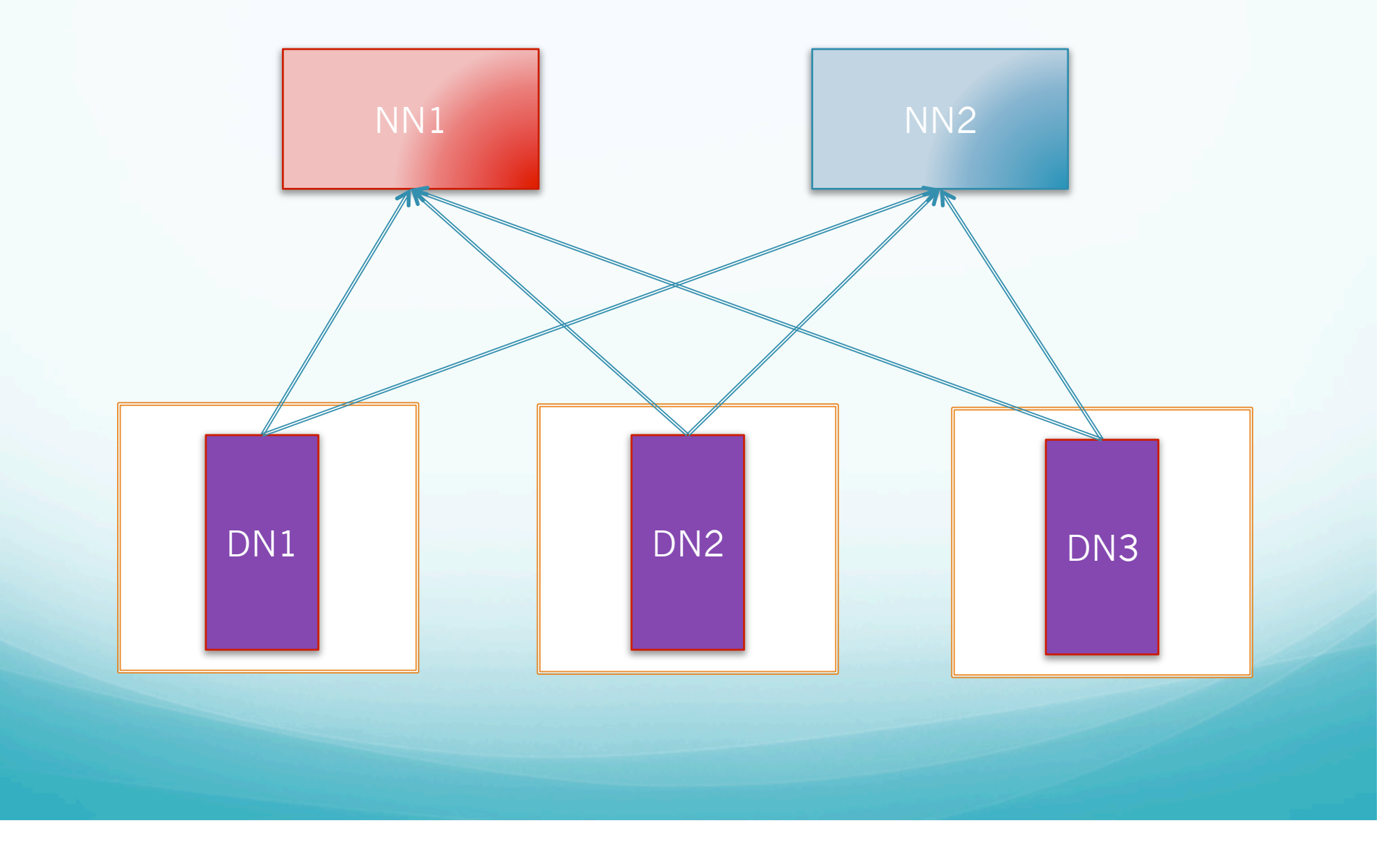

#### Federation

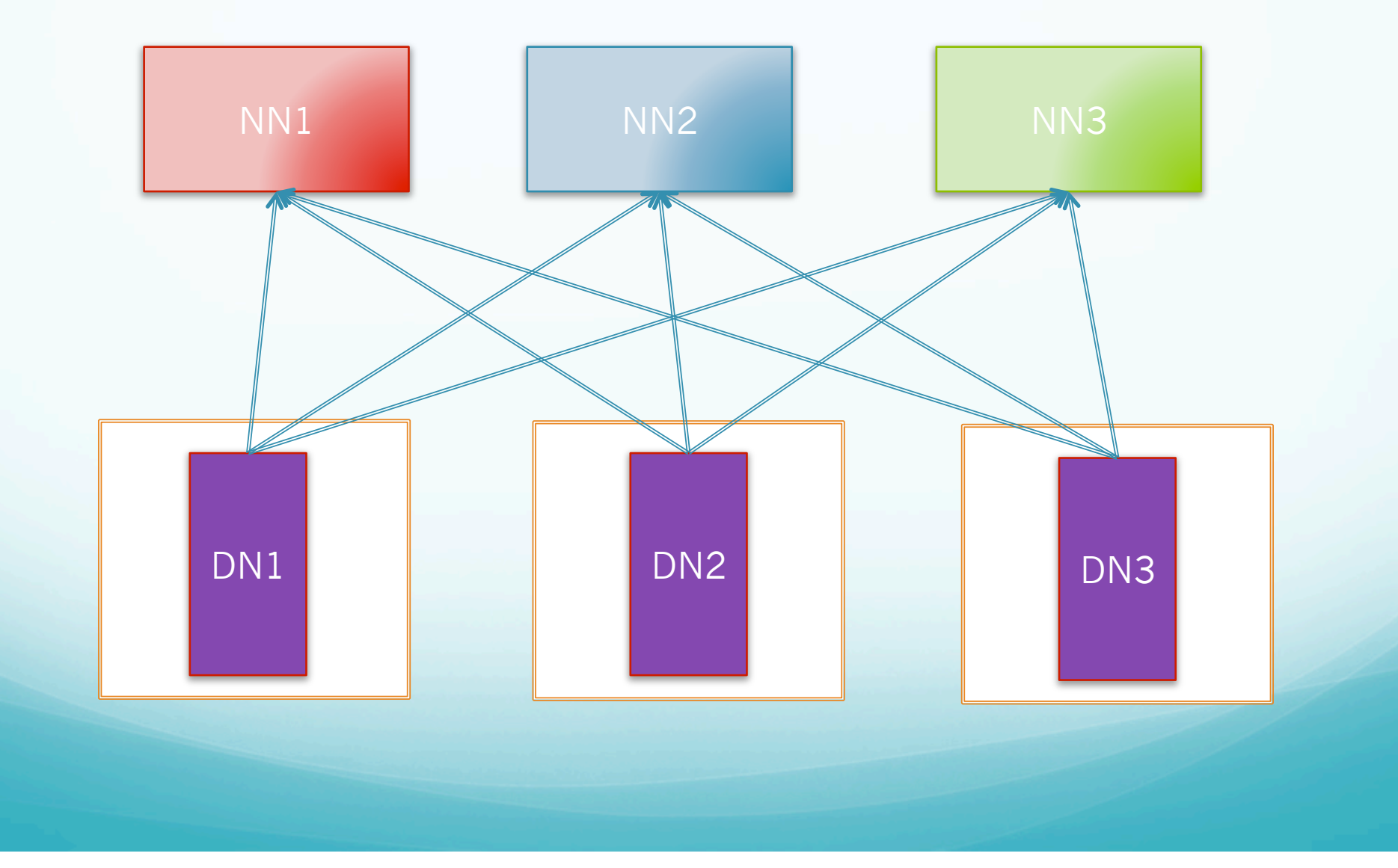

# Conclusion

- We have tons of data stored in HDFS in many clusters, including one of the largest clusters in the world.
- We need to deal with problems never faced before
- Our job is to keep it running efficiently, not lose data, and make it highly available !

# Future

- **Improve NameNode availability** 
	- Manual / Automatic failover
- Improve I/O efficiency
- **Cross data-center support**